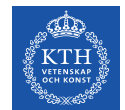

### **Editors network session #9**

2022-03-16

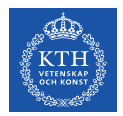

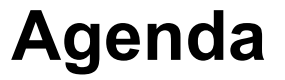

- 1. Working with different layouts in Polopoly examples and tips.
- 2. Discussion: How to improve our start pages and navigation?
- 3. Lifelong learning How to work with your web pages and connect to central pages?
- 4. AOB

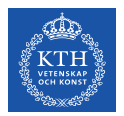

### **But first, the web networks at KTH**

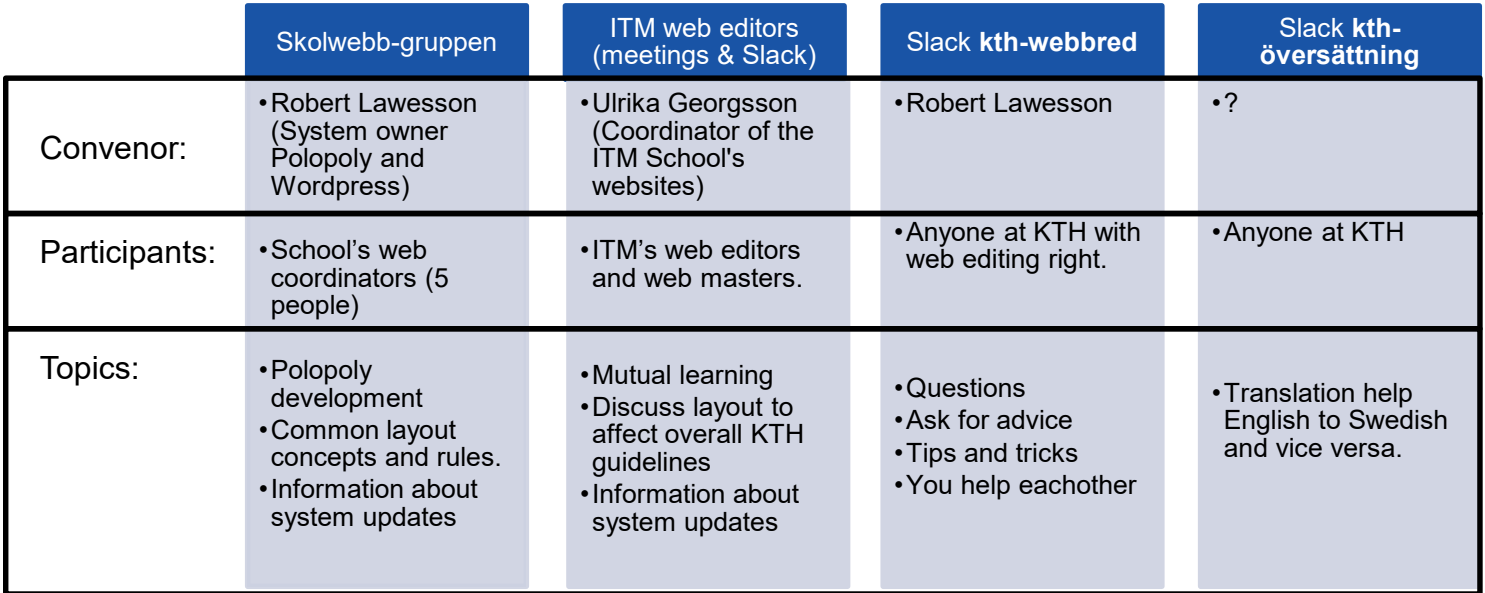

### **After RAE - increased focus on research web pages**

- MMK, Lärande, EGI, INDEK.
- Rules, guidelines. What can we do?

1. Develop layout within existing guidelines

2. Affect overall KTH guidelines

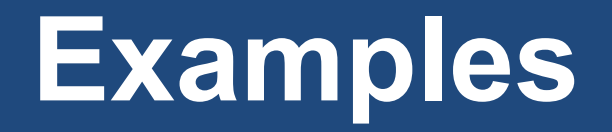

### **Inspiring layouts in Polopoly**

- <https://www.kth.se/sustainablefashionday>
- <https://www.kth.se/om/mot>
- [https://intra.kth.se/en/itm/forskarutbildning/sto](https://intra.kth.se/en/itm/forskarutbildning/stod-for-forskarstuderande-1.9705) d-for-forskarstuderande-1.9705
- [https://www.kth.se/en/itm/forskning/iris/resear](https://www.kth.se/en/itm/forskning/iris/research/ongoing-research-projects-1.1143513) ch/ongoing-research-projects-1.1143513

*Click on the pen on each page to see how they built it.*

life cycle strategies of reduce, reuse and recycle.

#### Read More

Page responsible: infomaster@itm.kth.se Belongs to: School of Industrial Engineering and Management Last changed: Mar 10, 2022

╭

### **Two initiatives – EGI and LES**

- At the Energy Department (EGI) a group of people interested in web and social media meet and discuss joint development. For instance, they are discussing how each division should look like, how thesis offers can be presented and aims to publish 1 news item/month. Oxana Samoteeva knows more.
- At the Department of Learning (LES) a group is reworking the support pages for teachers. Both web editors and academic experts have a role. Madeleine Tucker Smith knows more.

### **The site concept for departments and units**

- Since 2018
- A common navigation
- Some links in article area
- Start pages uniform

Time to renew?

**Ideas from the meeting to bring to the School web group:**

- 1. Show divisions/units in the left navigation.
- 2. Department start pages with people and more info, like [https://www.energy.kth.se/egi](https://www.energy.kth.se/egi-test/)test/
- 3. Link to the intranet from the public in one way or another.

# **Discussion**

What is important to change in the site concept?

### **Lifelong learning**

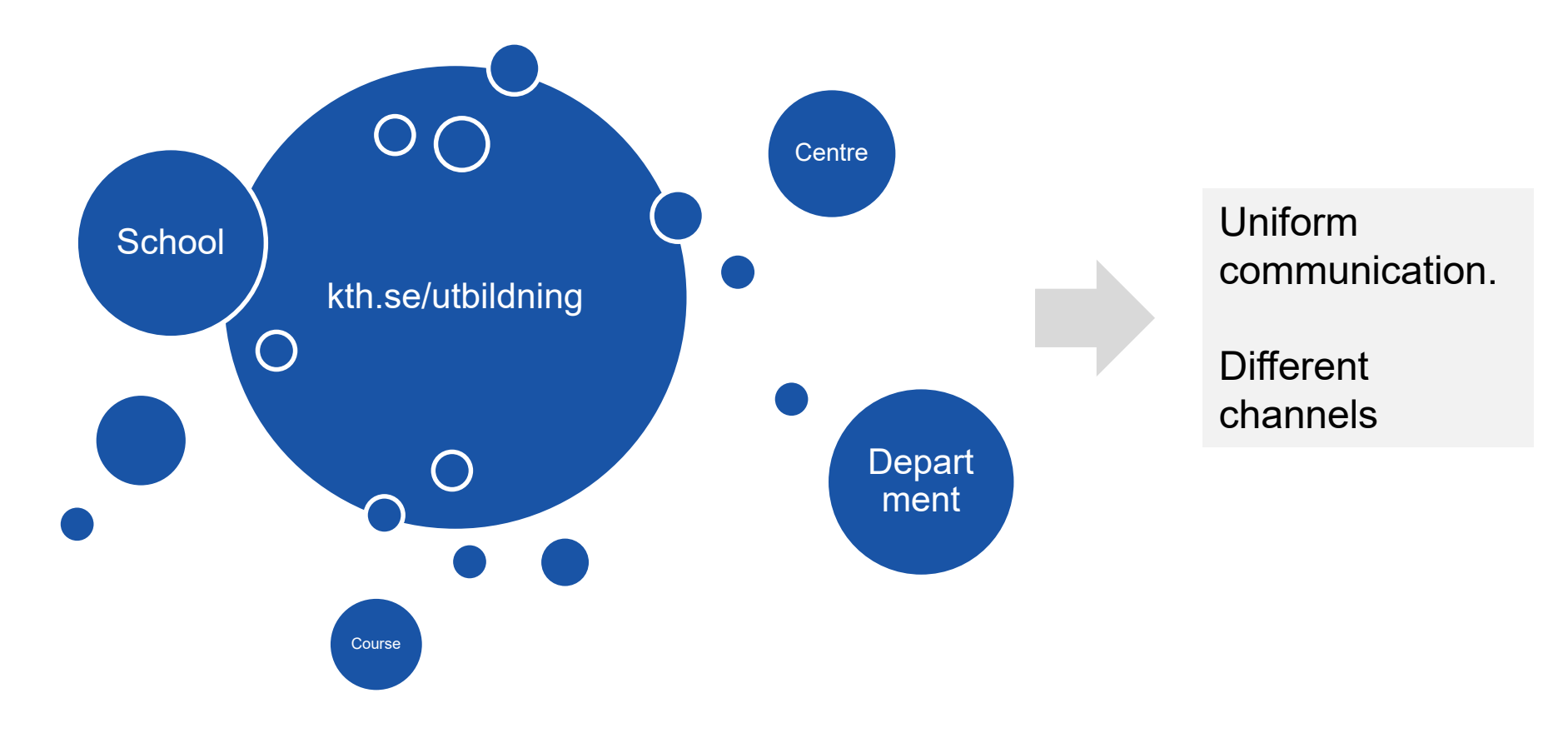

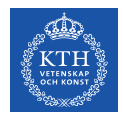

## **Good to know about Lifelong learning**

- Read more: **[Lifelong learning](https://intra.kth.se/en/itm/livslangt-larande/livslangt-larande-pa-itm-1.1145528) at ITM**
- Johanna Strömgren is ITM:s responsible.
- There is a group at ITM level and at KTH level.
- ITM communications also have a close dialogue with William Källback Winter (communications officer at KTH student communications).
- Important to add course descriptions and list all courses.
- Ulrika will work on a page for each department and a "puff" to market the courses.

### **Finally, some information**

- Developments soon: Anchor links, images in calendar posts, more designs for news and calendar blocks.
- Old wordpress sites will be assessed. Some will close. I have contact with you.
- Google analytics still not active, but might be purchased again.

### **Tack!**

### **Ulrika Georgsson**

Communications Officer & Coordinator of the ITM School's websites

[ulrikage@kth.se](mailto:ulrikage@kth.se) [087907635](tel:087907635) **[Profile](https://www.kth.se/profile/ulrikage?l=en)** 

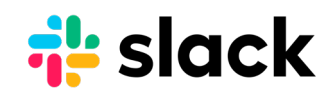